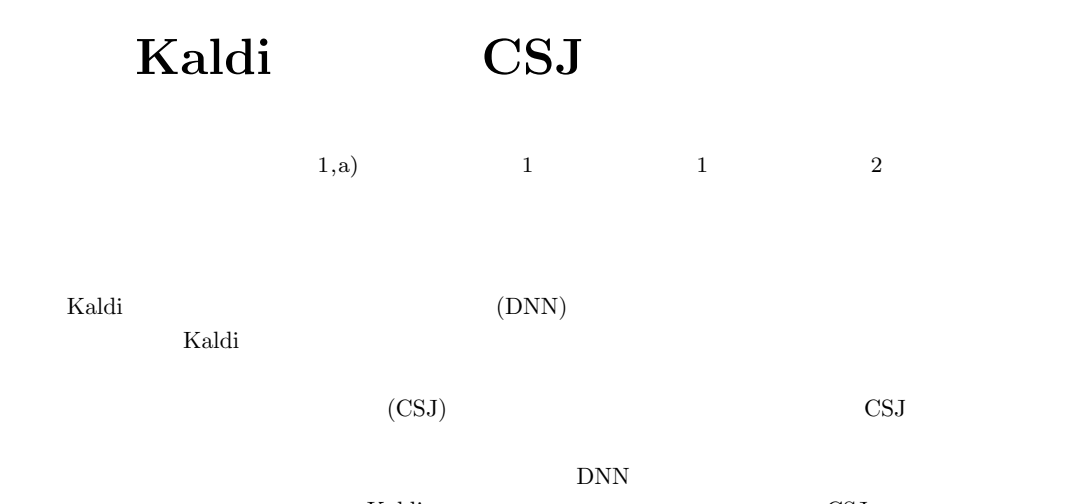

 $Kaldi$  CSJ  $CSJ$ 

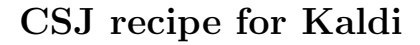

SHINOZAKI TAKAHIRO<sup>1,a)</sup> MORIYA TAKAFUMI<sup>1</sup> TANAKA TOMOHIRO<sup>1</sup> WATANABE SHINJI<sup>2</sup>

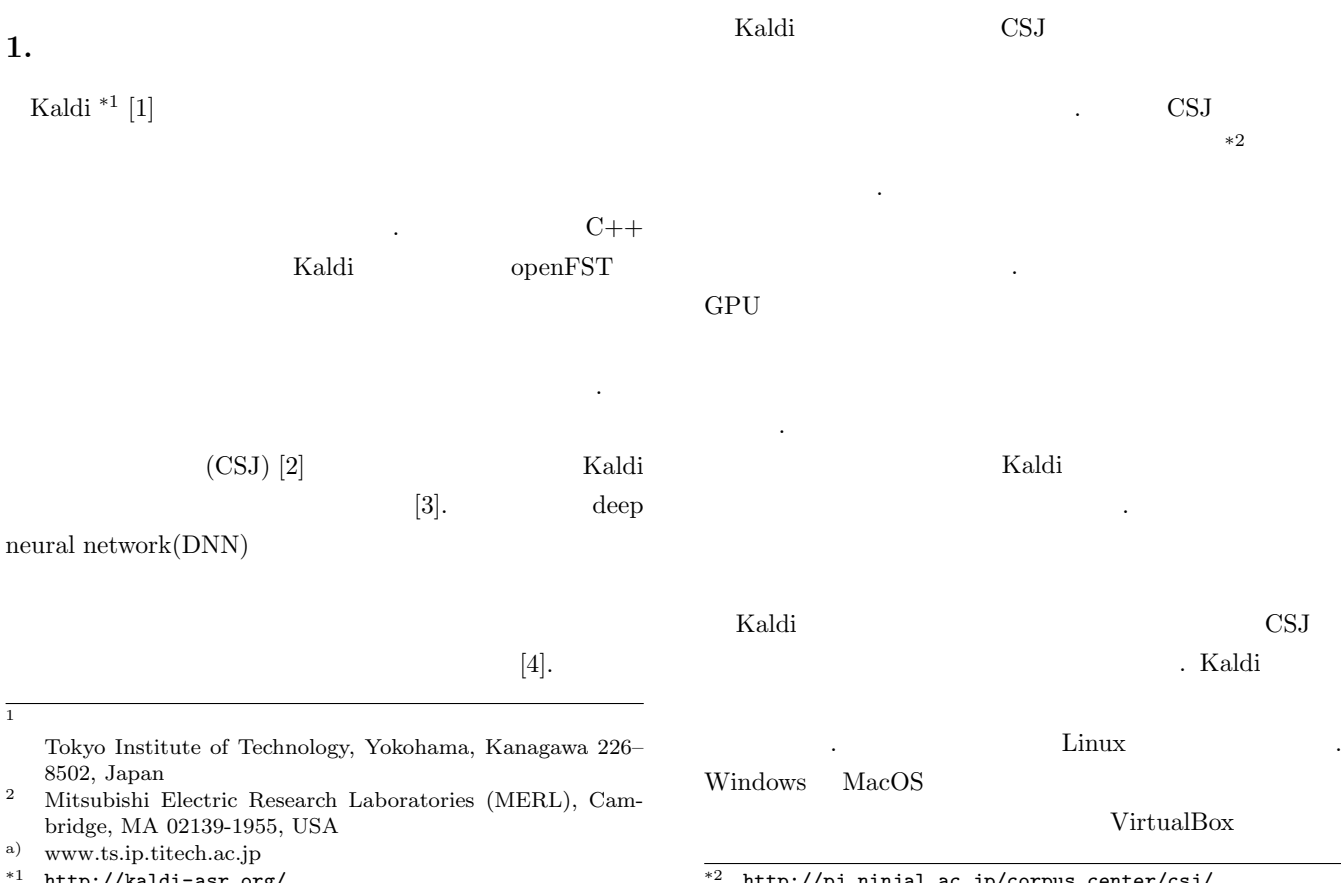

http://kaldi-asr.org/

 $*2$ http://pj.ninjal.ac.jp/corpus\_center/csj/

#### IPSJ SIG Technical Report

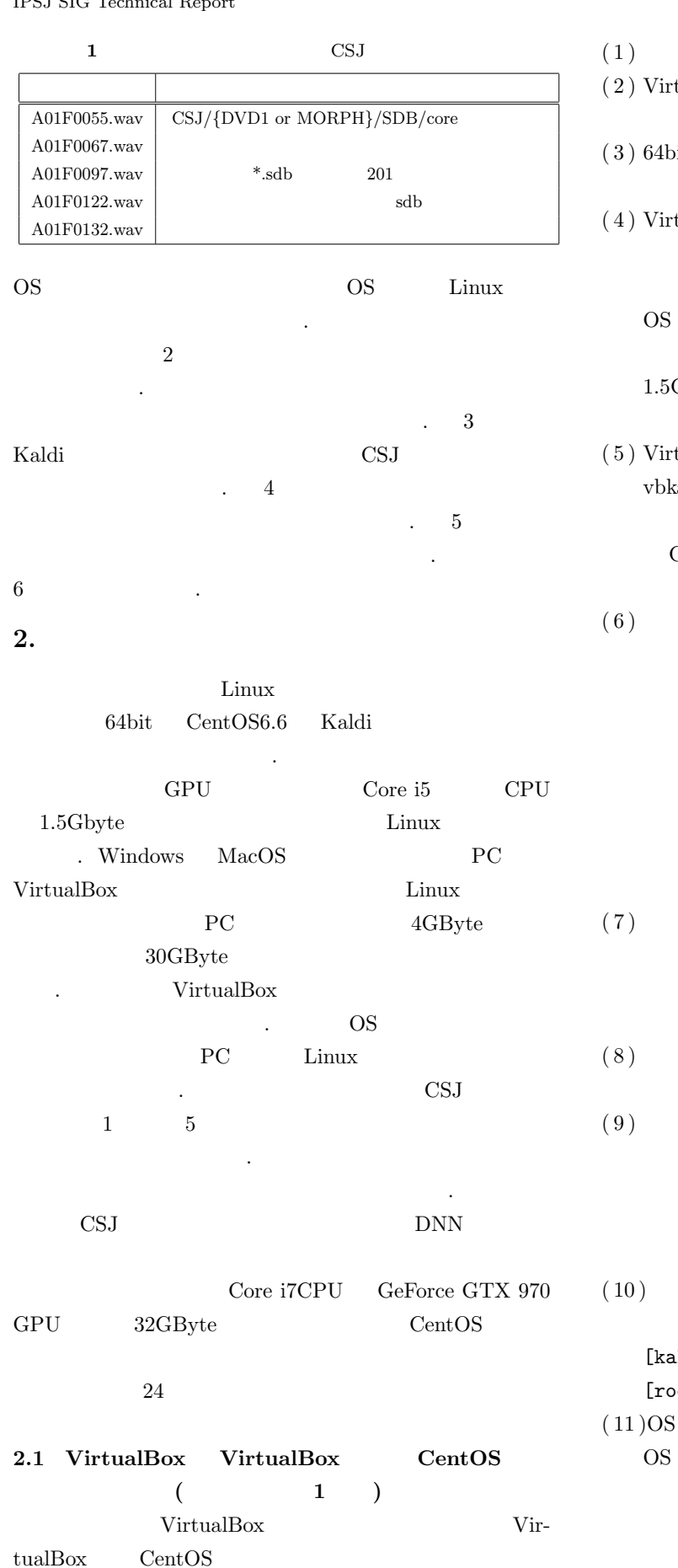

- $(1)$  .  $\text{tualBox}$  \*3 に従いインストールする.  $\text{int}$  CentOS6.6 ISO  $*4$  $^{\ast4}$
- tualBox<sup>\*</sup> 選択し,指示に従って仮想マシンを作成する. 仮想マ vbkalditest Linux RedHat(64bit)
	- 1.5Gbyte 30Gbyte 30Gbyte 以上を指定する.
- tualBox valditest
- CentOS ISO
- CentOS
- ${\rm suzukake}$ CentOS  $\rm CentOS$  $kalditest$  $(8)$ (kalditest)
- CentOS ステム」*→*「設定」*→* 「ネットワーク接続」を選択 system eth0  $(A)$
- $(10)$  OS
- lditest@suzukake ~]\$ su ot@suzukake kalditest]\$ yum upgrade  $(11)$  OS kalditest su noot Kaldi

\*3 https://www.virtualbox.org/

\*4 https://www.centos.org/

Kaldi

 $SSE3$  atlas \$ yum install atlas-sse3-devel  $(12)$ CSJ nkf weight \$ yum install nkf ( 13 ) GPU cuda  $*5$  $(cuda \tGPU \t))$ **2.2 CentOS** Kaldi ( **1** 時間**)** CentOS Kaldi Kaldi 000 Kaldi 000 Kaldi 000 Kaldi 000 Kaldi 000 Kaldi 000 Kaldi 000 Kaldi 000 Kaldi 000 Kaldi 000 Kaldi 000 K root the contract  $\mathcal{L}$  $(1)$  (kalditest) ext git kaldi  $\alpha$ <URL>
https://github.com/kaldi-asr/ kaldi.git [kalditest@suzukake ~]\$ cd ~ [kalditest@suzukake ~]\$ git clone <URL>  $IN-$ **STALL**  $(2)$  kaldi [kalditest@suzukake ~]\$ cd kaldi [kalditest@suzukake ~]\$ cd tools [kalditest@suzukake ~]\$ make [kalditest@suzukake ~]\$ cd ../src [kalditest@suzukake ~]\$ ./configure [kalditest@suzukake ~]\$ make depend [kalditest@suzukake ~]\$ make  $(3)$  kaldi  $\text{CSJ}$  $\text{SRILM}$  \*6 SRILM kaldi/tools kaldi/tools SRILM \$ ./install\_srilm.sh  $(4)$  tools/openfst-1.3.4 (other) \$ cd ~/kaldi/tools \$ copy-feats \$ nnet-copy OpenFst

# 1. GMM-HMM

\*5 https://developer.nvidia.com/cuda-zone

http://www.speech.sri.com/projects/srilm/

- \$ source path.sh
- 
- 

#### 3. Kaldi CSJ

- Kaldi CSJ  $\qquad \qquad$  (egs/csj/s5:  $)$  CSJ
- $Switchboard$  (egs/swbd/s5c)  $\frac{1}{2}$ CSJ CSS  $1 \t2 \t3 \t10$  )  $(WFST)$  $2$ 
	- RESULTS 1
- **0.**  $\blacksquare$  $CSJ$  (sdb)  $)$   $)$

local/csj\_make\_trans

- 3-gram **SRILM**  $CSJ$  (  $750$  )  $72k$  $967$  $19 \hspace{1.5cm} 986$  $3212$   $2$
- $986$ local/csj\_data\_prep.sh
- きの計算時間は 986 講演の場合に約 15 日,3212 講演の場  $24$  Core i7-5820K CPU GeForce GTX 970 GPU 32GByte WAV WAV .  ${\rm MFCC} \hspace{20pt} {\rm Kaldi}$ 
	- MFCC FBANK PLP

 $GMM\text{-}HMM$  13

#### IPSJ SIG Technical Report

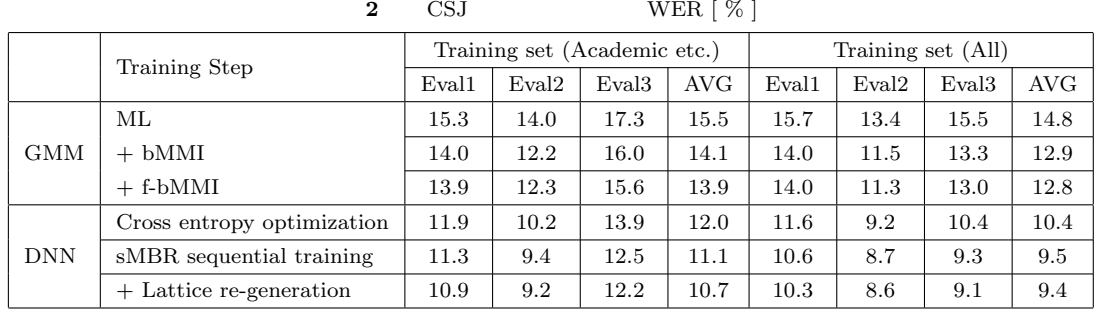

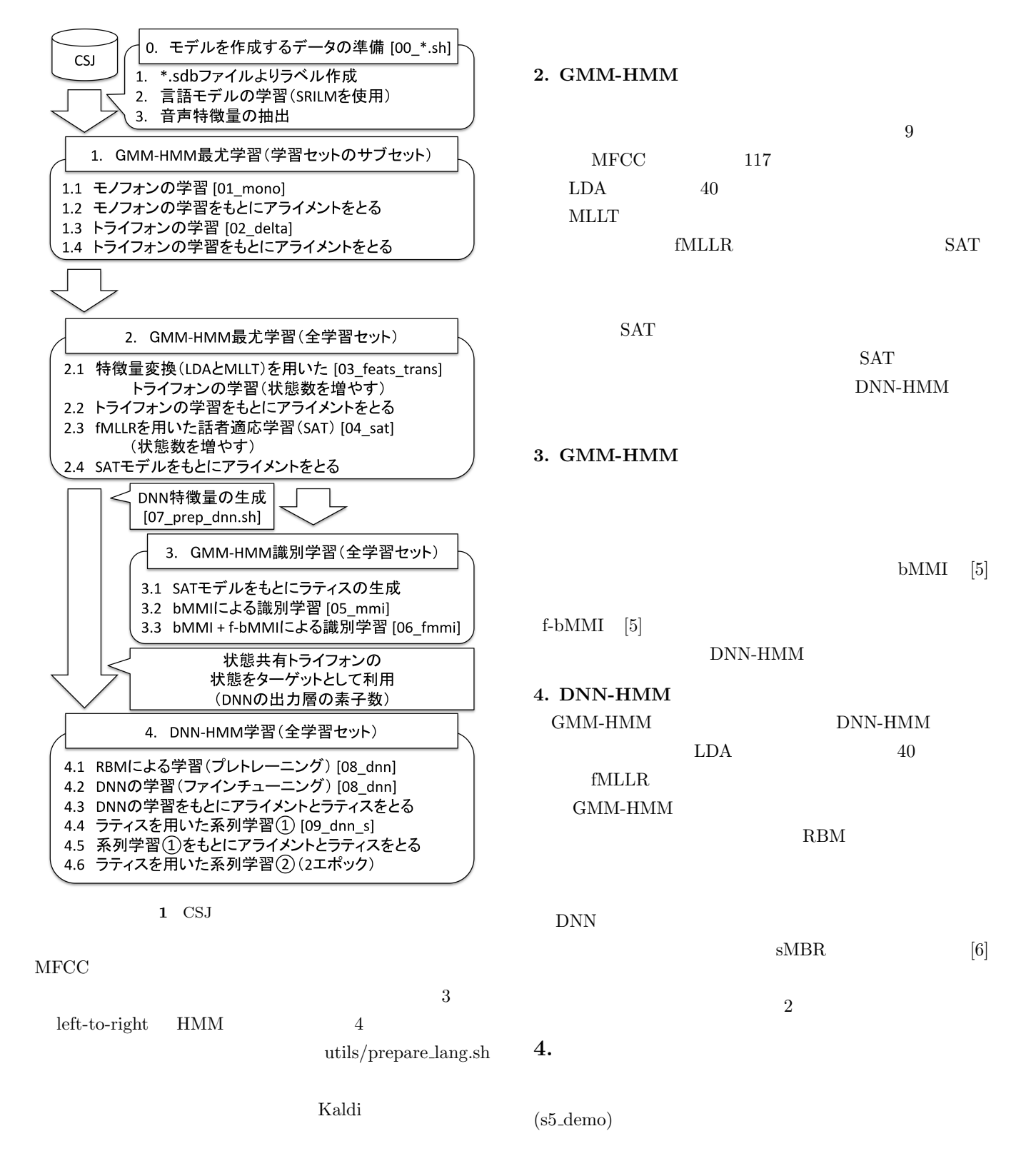

IPSJ SIG Technical Report

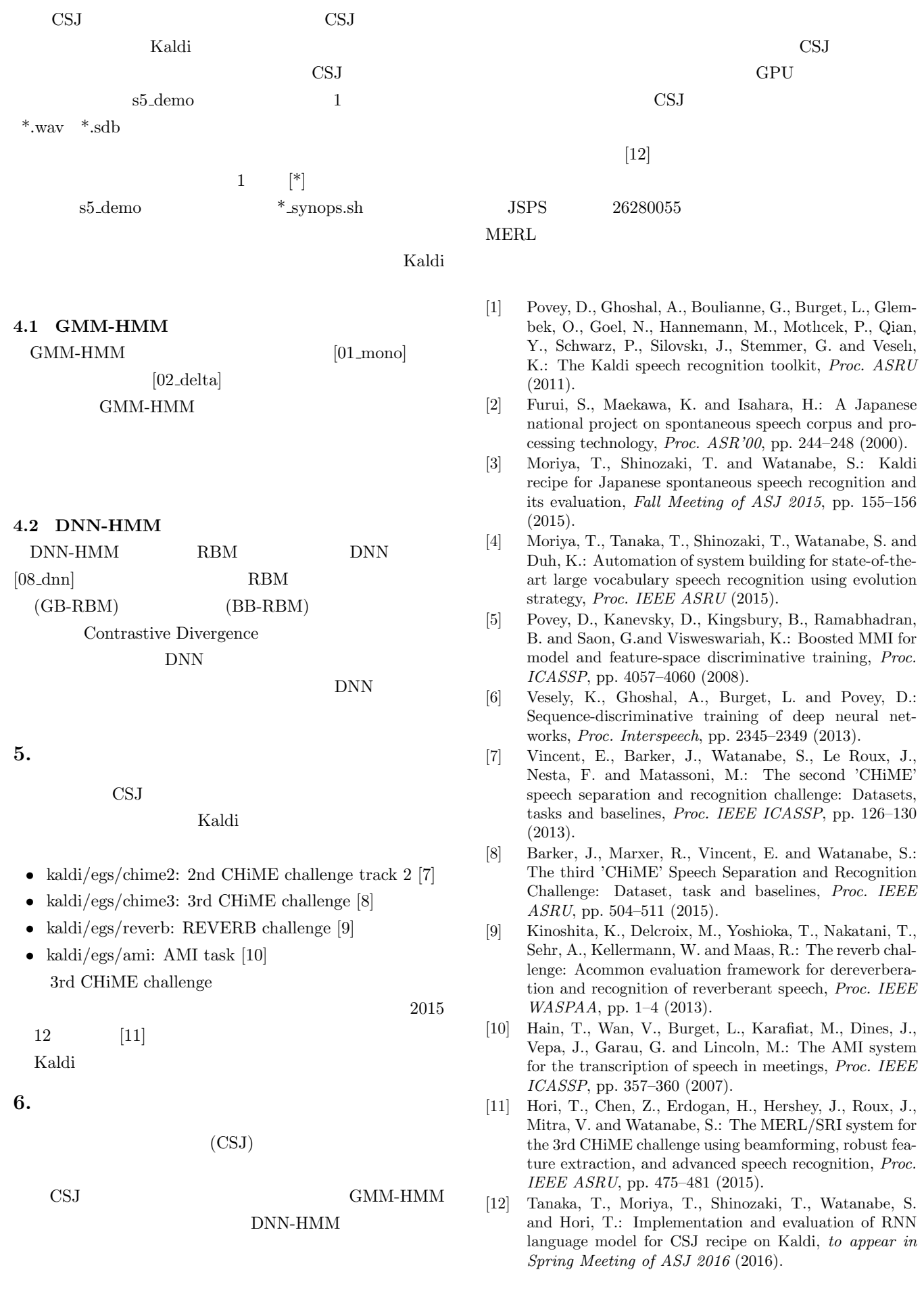

## **A***·***1** rspecifier  $r$ specifier

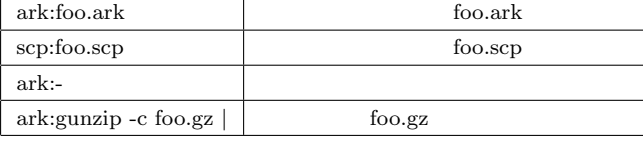

**A***·***2** wspecifier

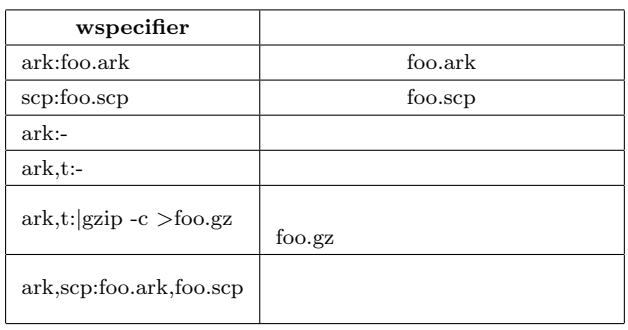

# A.1 Kaldi

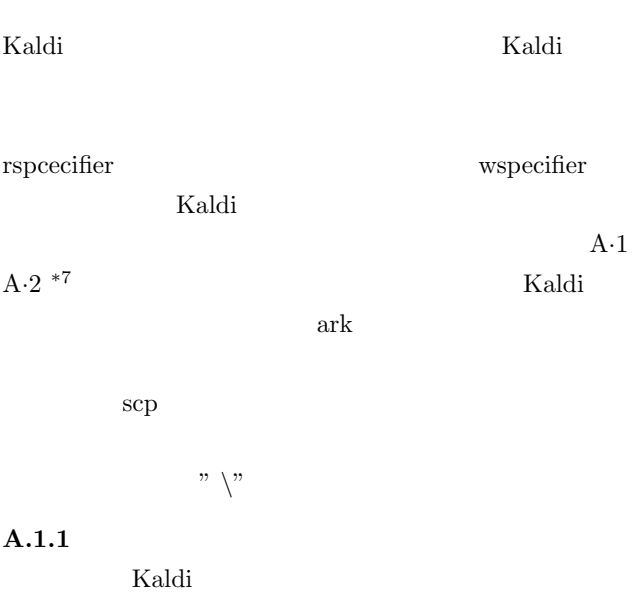

- *•* 特徴量ファイル:  $copy\text{-}facts$  ark:foo.ark ark,t:destfile
- copy-feats ark:foo.scp ark,t:destfile • <sub>•</sub> <sub>•</sub>  $\frac{1}{2}$ : •  $\frac{1}{2}$ : •  $\frac{1}{2}$ : •  $\frac{1}{2}$
- copy-feats "ark:gunzip -c foo.lat.ark*|*" ark,t:destfile *•* 単語リスト:
- copy-int-vector ark:words.bin ark,t:destfile  $\bullet$  GMM-HMM  $\bullet$  : gmm-copy –binary=false hmm.mdl destfile
- $\bullet$  GMM-HMM  $\bullet$  :

gmm-sum-accs –binary=false destfile hmm.acc

- Diagonal GMM gmm-global-copy –binary=false gmm.mdl destfile
- Diagonal GMM  $\cdot$  :

gmm-global-sum-accs –binary=false destfile foo.acc

- DNN dbn nnet : nnet-copy –binary=false foo.(dbn/nnet) destfile
- *•* アライメントファイル: ali-to-pdf hmm.mdl *\* "ark:gzip -c ali.\*.gz*|*" ark,t:destfile
- *•* 決定木ファイル: copy-tree –binary=false tree destfile
- *•* 整数形式(テキスト)の認識結果を単語に置換: utils/int2sym.pl -f 2: word.txt int.hyp

### $A.1.2$

- $\bullet$  GMM-HMM gmm-info foo.mdl hmm-info foo.mdl
- $\bullet$  GMM  $\qquad$  : gmm-global-info foo.dubm
- DNN : nnet-info foo.nnet
- *•* 音響モデルの情報: am-info foo.mdl
- *•* 特徴量の次元数: feat-to-dim scp:feats.scp feat-to-dim ark:feats.ark -
- *•* 決定木ファイル: tree-info tree

### $A.1.3$

- **•**  $\bullet$  *•*  $\bullet$  *<i>•*  $\bullet$  *•*  $\bullet$  *•*  $\bullet$  *•*  $\bullet$  *•*  $\bullet$  *•*  $\bullet$  *•*  $\bullet$  *•*  $\bullet$  *•*  $\bullet$  *•*  $\bullet$  *•*  $\bullet$  *•*  $\bullet$  *•*  $\bullet$  *•*  $\bullet$  *•*  $\bullet$  *•*  $\bullet$  *•*  $\bullet$  *•*  $\bullet$  show-alignments prones.txt foo.mdl ark:ali.\*
- *•* 状態決定木ファイルの質問リスト PDF : draw-tree phones.txt tree *| \* dot -Tps -Gsize=8,10.5 *|* ps2pdf - tree.pdf graphviz
- *•* 認識率の計算 compute-wer –text –mode=present *\* ark:ref.txt ark,p:hyp.txt  $(mode)$ present : all :  $\Box$ strict :

http://www.danielpovey.com/files/Lecture1.pdf